## **2.2. Programmieren mit Robot Karol**

## **2.2.1. Die Programmierumgebung von Robot Karol**

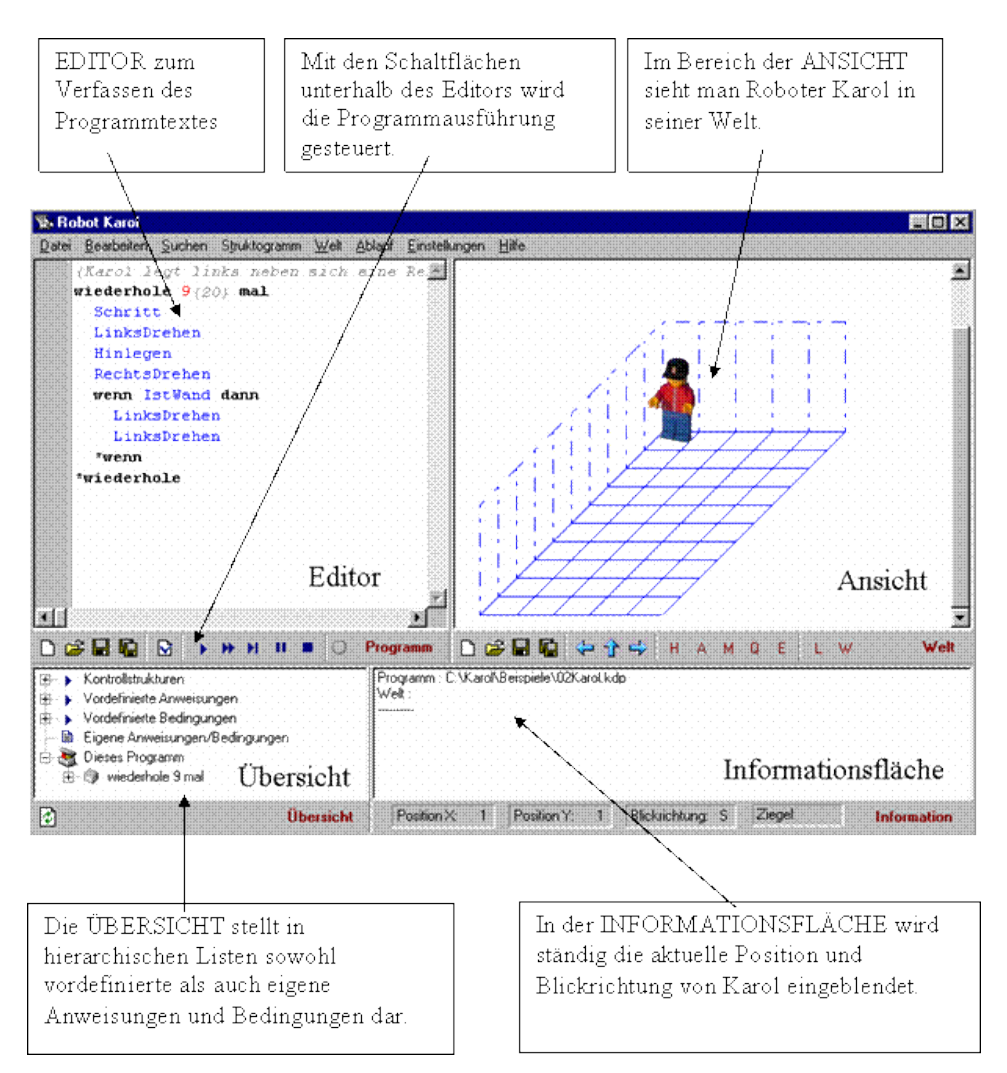

## Im Programm Robot Karol gibt es die Klassen

- Welt
- Karol
- Ziegel
- Quader
- **Marke**

Jede Klasse hat eine Vielzahl von Objekten.